## Package 'insiderTrades'

October 4, 2021

Title Tools to Download Insider Transactions and Holdings Version 0.0.1 Description Download insider trading transactions and insider holdings from a public NoSQL SEC database (<<https://www.sec.gov/Archives/edgar/full-index/>>) using keyword criteria and generate a relational dataframe. License CC0 URL <https://github.com/US-Department-of-the-Treasury/insiderTrades> BugReports <https://github.com/US-Department-of-the-Treasury/insiderTrades/issues> Encoding UTF-8 RoxygenNote 7.1.1 **Imports** stringr ( $>= 1.4.0$ ), magrittr ( $>= 2.0.1$ ), RCurl ( $>= 1.98-1.3$ ) Suggests knitr, rmarkdown, devtools VignetteBuilder knitr NeedsCompilation no Author Joseph Hancuch [aut, cre] Maintainer Joseph Hancuch <joseph.hancuch@treasury.gov> Repository CRAN Date/Publication 2021-10-04 20:20:05 UTC

## R topics documented:

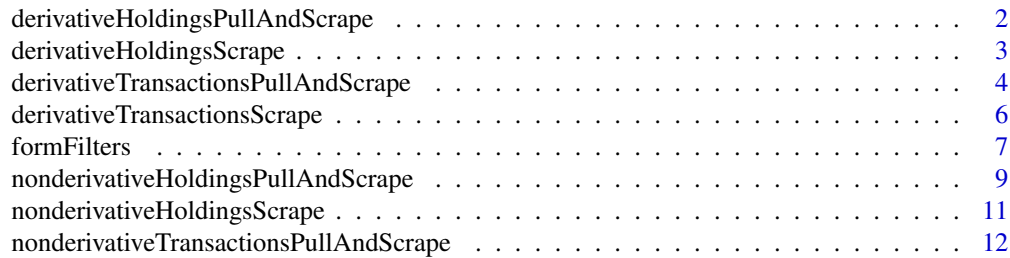

<span id="page-1-0"></span>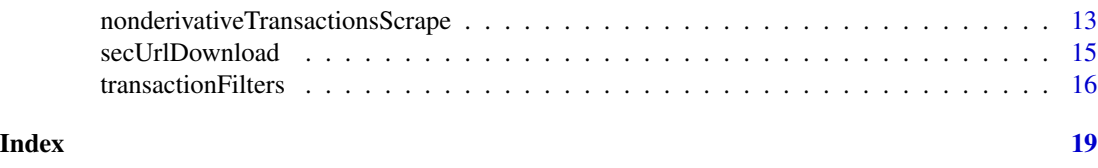

<span id="page-1-1"></span>derivativeHoldingsPullAndScrape

*derivativeTransactionsPullAndScrape*

## Description

The function takes the specifieid quarter (1-4), year (2004- 2021), and form type (4 or 5) and returns a dataframe of all the derivative holdings that meet the keyword crtiera from the specified financial quarter. If no criteria is set, all holdings from the financial quarter are scraped. Note that the logic for the keywords is "OR." Thus if a user sets multiple footnoteKeywords and a keyword for issuerKeywords, if a holding has only one of the footnoteKeywords and none of the issuerKeywords, the holding will still be scraped.

## Usage

```
derivativeHoldingsPullAndScrape(
  quarter,
 year,
  form,
  name,
  email,
  footnoteKeywords = NA,
  issuerKeywords = NA,
  issuerTradingSymbol = NA,
  rptOwnerKeywords = NA
\lambda
```
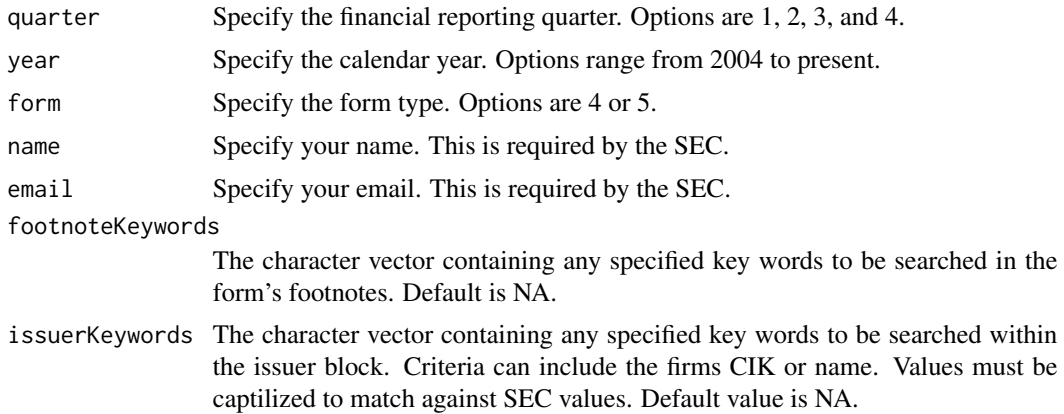

<span id="page-2-0"></span>issuerTradingSymbol

The character vector containing any specified stock tickers. Values must be captilized to match against SEC values. Default value is NA.

#### rptOwnerKeywords

The character vector contianing any specified key words to be searched within the rptOwner block. Values must be captilized to match against SEC values. Additionally, the format is LAST NAME, FIRST NAME. The criteria can include the individuals CIK, address, or name. Default value is NA.

## Value

A dataframe containing containing the scraped information where each row represents a derivative holding The holding observations can be grouped by form through the URL variable within the dataframe.

#### Examples

```
dat \leq derivativeHoldingsPullAndScrape(quarter = 3, year = 2012, form = 4,
name = "Your Name", email = "yourEmail@yourEmail.com",
footnoteKeywords = c("gift", "charity"))
```
<span id="page-2-1"></span>derivativeHoldingsScrape

*derivativeHoldingsScrape*

#### Description

The function takes the dataframe returned by [secUrlDownload](#page-14-1) and scrapes and compiles a dataframe of all the derivative holdings that meet the keyword crtiera. If no criteria is set, all holdings from the dataframe returned by [secUrlDownload](#page-14-1) are scraped. Note that the logic for the keywords is "OR." Thus if a user sets multiple footnoteKeywords and a keyword for issuerKeywords, if a holding has only one of the footnoteKeywords and none of the issuerKeywords, the holding will still be scraped.

## Usage

```
derivativeHoldingsScrape(
  index,
  form,
  name,
  email,
  footnoteKeywords = NA,
  issuerKeywords = NA,
  issuerTradingSymbol = NA,
  rptOwnerKeywords = NA
)
```
## <span id="page-3-0"></span>**Arguments**

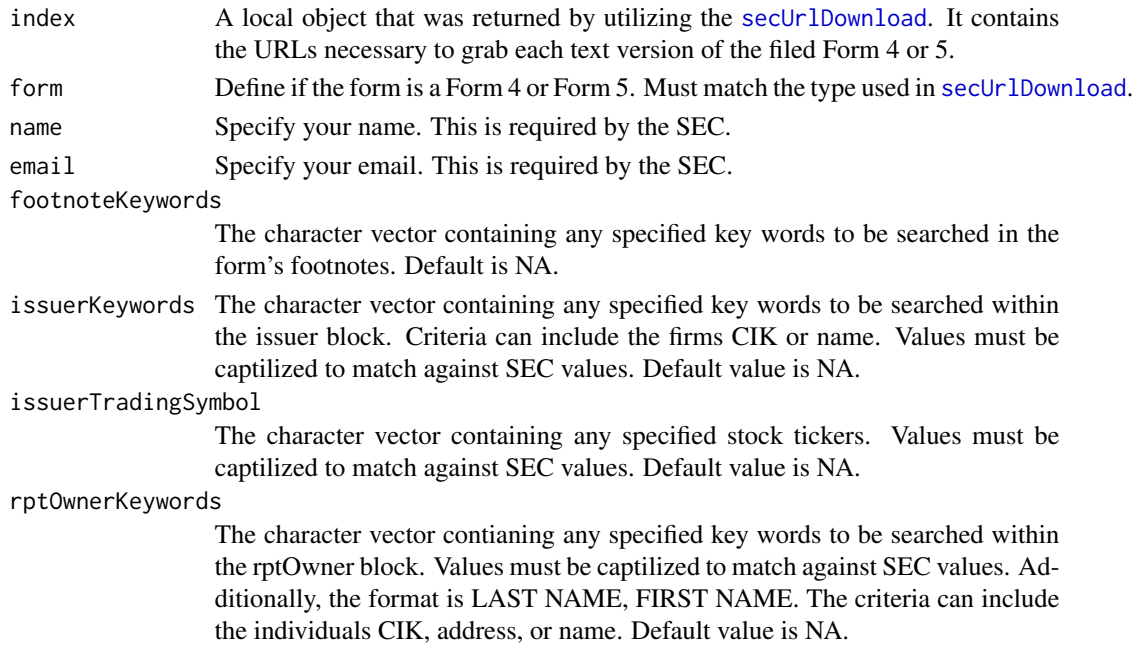

#### Value

A dataframe containing containing the scraped information where each row represents a derivative holding The holding observations can be grouped by form through the URL variable within the dataframe.

#### Examples

```
dat <- derivativeHoldingsScrape(index = tempIndex, form = 4,
name = "Your Name", email = "yourEmail@yourEmail.com",
issuerKeywords = c("AMAZON", "MICROSOFT"))
```
<span id="page-3-1"></span>derivativeTransactionsPullAndScrape *derivativeTransactionsPullAndScrape*

#### Description

The function takes the specifieid quarter  $(1-4)$ , year  $(2004 - 2021)$ , and form type  $(4 \text{ or } 5)$  and returns a dataframe of all the derivative transactions that meet the keyword crtiera from the specified financial quarter. If no criteria is set, all transactions from the financial quarter are scraped. Note that the logic for the keywords is "OR." Thus if a user sets multiple footnoteKeywords and a keyword for issuerKeywords, if a transaction has only one of the footnoteKeywords and none of the issuerKeywords, the transaction will still be scraped.

## Usage

```
derivativeTransactionsPullAndScrape(
  quarter,
  year,
  form,
  name,
  email,
  transactionType = NA,
  footnoteKeywords = NA,
  issuerKeywords = NA,
  issuerTradingSymbol = NA,
  rptOwnerKeywords = NA
)
```
## Arguments

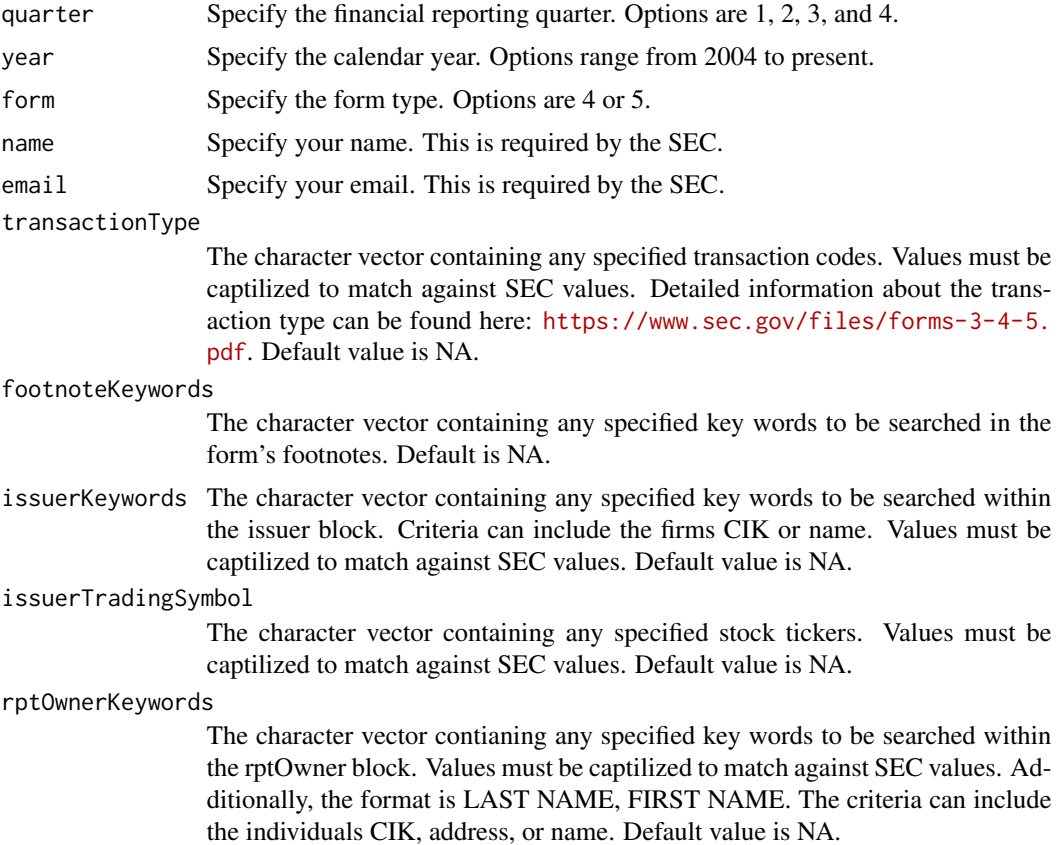

## Value

A dataframe containing containing the scraped information where each row represents a derivative transaction. The transaction observations can be grouped by form through the URL variable within the dataframe.

## <span id="page-5-0"></span>Examples

```
dat <- derivativeTransactionsPullAndScrape(quarter = 3, year = 2012,
form = 4, name = "Your Name", email = "yourEmail@yourEmail.com",
issuerKeywords = c("AMAZON", "MICROSOFT"))
```
<span id="page-5-1"></span>derivativeTransactionsScrape *derivativeTransactionsScrape*

#### Description

The function takes the dataframe returned by [secUrlDownload](#page-14-1) and scrapes and compiles a dataframe of all the derivative transactions that meet the keyword crtiera. If no criteria is set, all transactions from the dataframe returned by [secUrlDownload](#page-14-1) are scraped.Note that the logic for the keywords is "OR." Thus if a user sets multiple footnoteKeywords and a keyword for issuerKeywords, if a transaction has only one of the footnoteKeywords and none of the issuerKeywords, the transaction will still be scraped.

#### Usage

```
derivativeTransactionsScrape(
  index,
  form,
  name,
  email,
  transactionType = NA,
  footnoteKeywords = NA,
  issuerKeywords = NA,
  issuerTradingSymbol = NA,
  rptOwnerKeywords = NA
)
```
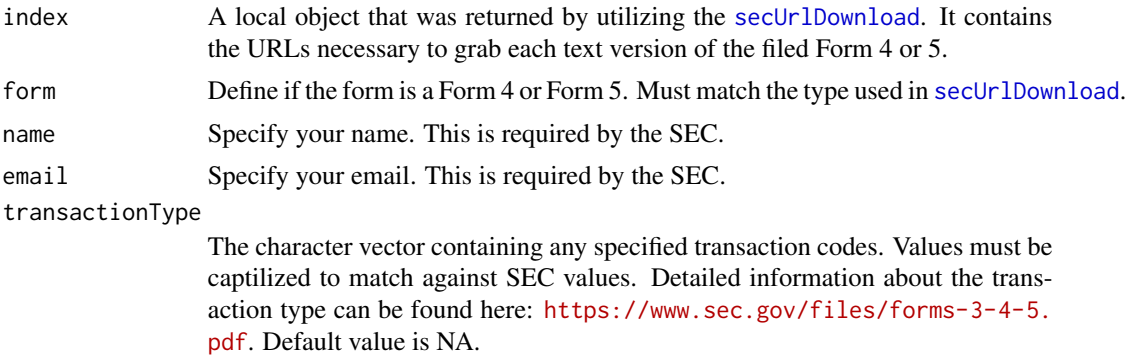

#### <span id="page-6-0"></span>formFilters 7

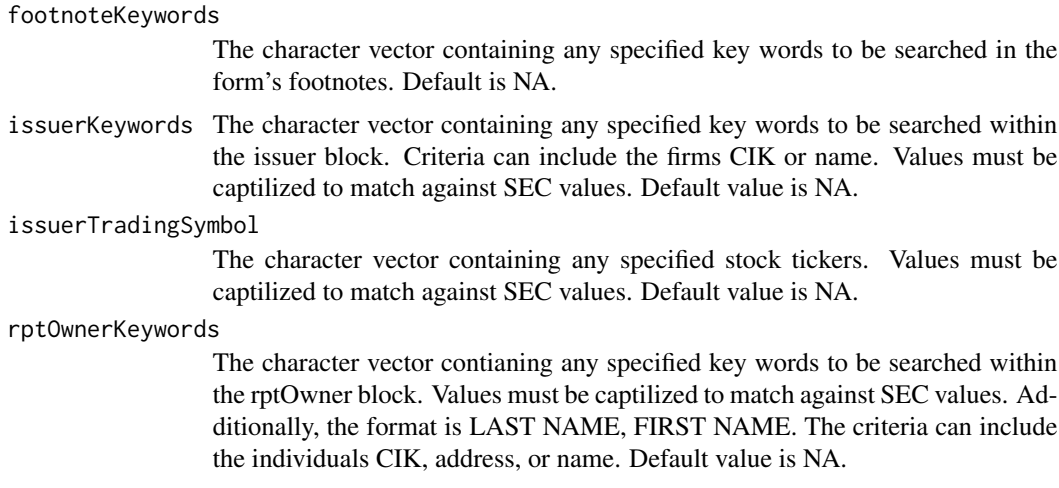

#### Value

A dataframe containing containing the scraped information where each row represents a derivative transaction. The transaction observations can be grouped by form through the URL variable within the dataframe.

## Examples

```
dat <- derivativeTransactionsScrape(index = tempIndex, form = 4,
name = "Your Name", email = "yourEmail@yourEmail.com",
issuerKeywords = c("AMAZON", "MICROSOFT"))
```
formFilters *formFilters*

## <span id="page-6-1"></span>Description

formFilters

## Usage

```
formFilterNonderivativeTransactions(
  filing,
  footnoteKeywords,
  issuerKeywords,
  issuerTradingSymbol,
  rptOwnerKeywords,
  transactionType
\mathcal{E}
```
8 formFilters and the contract of the contract of the contract of the contract of the contract of the contract of the contract of the contract of the contract of the contract of the contract of the contract of the contract

```
formFilterDerivativeTransactions(
  filing,
  footnoteKeywords,
  issuerKeywords,
  issuerTradingSymbol,
  rptOwnerKeywords,
  transactionType
\mathcal{E}formFilterNonderivativeHoldings(
  filing,
  footnoteKeywords,
  issuerKeywords,
  issuerTradingSymbol,
  rptOwnerKeywords
)
formFilterDerivativeHoldings(
  filing,
  footnoteKeywords,
  issuerKeywords,
  issuerTradingSymbol,
  rptOwnerKeywords
```

```
)
```
## Arguments

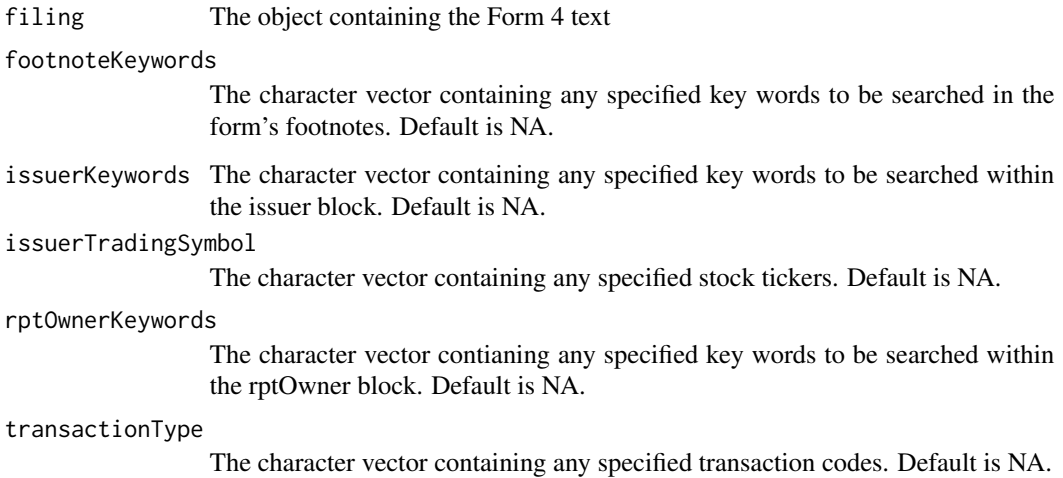

## Value

An integer value that if greater than 0, reflects that at the one of the criteria parameters listed above has been met. The form will then be parsed further. Otherwise, if the integer value is 0, the function pulls in the next Form 4 to evaluate.

#### <span id="page-8-0"></span>**Note**

formFilterNonderivativeTransactions parses the form and returns an integer value greater than 0 if one of the key word criteras is met. This function is specifically for the [nonderivativeTransactionsScrape](#page-12-1) and [nonderivativeTransactionsPullAndScrape](#page-11-1) functions.

formFilterDerivativeTransactions parses the form and returns an integer value greater than 0 if one of the key word criteras is met. This function is specifically for the [derivativeTransactionsScrape](#page-5-1) and [derivativeTransactionsPullAndScrape](#page-3-1) functions. The function shares the same paramters as [formFilterNonderivativeTransactions](#page-6-1) (filing, footnoteKeywords, issuerKeywords, issuer-TradingSymbol, rptOwnerKeywords, transactionType). The only difference is within the parsing commands which use the key word derivative rather than nonderivative.

formFilterNonderivativeHoldings parses the form and returns an integer value greater than 0 if one of the key word criteras is met. This function is specifically for the [nonderivativeHoldingsScrape](#page-10-1) and [nonderivativeHoldingsPullAndScrape](#page-8-1) functions. The function shares the same paramters as [formFilterNonderivativeTransactions](#page-6-1) (filing, footnoteKeywords, issuerKeywords, issuer-TradingSymbol, rptOwnerKeywords) except for transactionType since that isn't a criteria for a nonderivative holdings. Additionally, parsing criteria is different due to targeting holding information rather than transaction information.

formFilterDerivativeHoldings parses the form and returns an integer value greater than 0 if one of the key word criteras is met. This function is specifically for the [derivativeHoldingsScrape](#page-2-1) and [derivativeHoldingsPullAndScrape](#page-1-1) functions. The function shares the same paramters as [formFilterNonderivativeHoldings](#page-6-1) (filing, footnoteKeywords, issuerKeywords, issuerTradingSymbol, rptOwnerKeywords) except for transactionType since that isn't a criteria for a derivative holdings. The only difference is within the parsing commands which use the key word derivative rather than nonderivative.

<span id="page-8-1"></span>nonderivativeHoldingsPullAndScrape *nonderivativeHoldingsPullAndScrape*

## **Description**

The function takes the specifieid quarter  $(1-4)$ , year  $(2004-2021)$ , and form type  $(4 \text{ or } 5)$  and returns a dataframe of all the nonderivative holdings that meet the keyword crtiera from the specified financial quarter. If no criteria is set, all holdings from the financial quarter are scraped. Note that the logic for the keywords is "OR." Thus if a user sets multiple footnoteKeywords and a keyword for issuerKeywords, if a holding has only one of the footnoteKeywords and none of the issuerKeywords, the holding will still be scraped.

## Usage

```
nonderivativeHoldingsPullAndScrape(
  quarter,
  year,
  form,
  name,
```

```
email,
  footnoteKeywords = NA,
  issuerKeywords = NA,
  issuerTradingSymbol = NA,
  rptOwnerKeywords = NA
\mathcal{E}
```
## Arguments

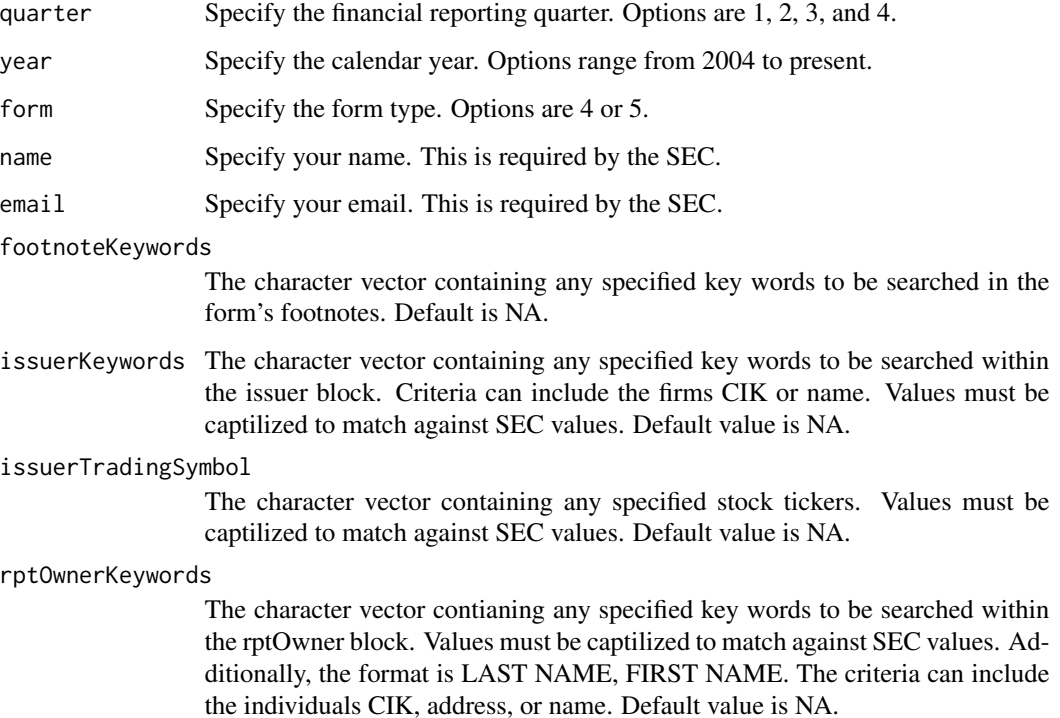

#### Value

A dataframe containing containing the scraped information where each row represents a nonderivative holding. The holding observations can be grouped by form through the URL variable within the dataframe.

## Examples

```
dat <- nonderivativeHoldingsPullAndScrape(quarter = 1, year = 2018,
form = 4, name = "Your Name", email = "yourEmail@yourEmail.com",
issuerKeywords = c("AMAZON", "MICROSOFT"))
```
<span id="page-10-1"></span><span id="page-10-0"></span>nonderivativeHoldingsScrape

*nonderivativeHoldingsScrape*

## Description

The function takes the dataframe returned by [secUrlDownload](#page-14-1) and scrapes and compiles a dataframe of all the nonderivative holdings that meet the keyword crtiera. If no criteria is set, all holdings from the dataframe returned by [secUrlDownload](#page-14-1) are scraped. Note that the logic for the keywords is "OR." Thus if a user sets multiple footnoteKeywords and a keyword for issuerKeywords, if a holding has only one of the footnoteKeywords and none of the issuerKeywords, the holding will still be scraped.

## Usage

```
nonderivativeHoldingsScrape(
  index,
  form,
  name,
  email,
  footnoteKeywords = NA,
  issuerKeywords = NA,
  issuerTradingSymbol = NA,
  rptOwnerKeywords = NA
\mathcal{L}
```
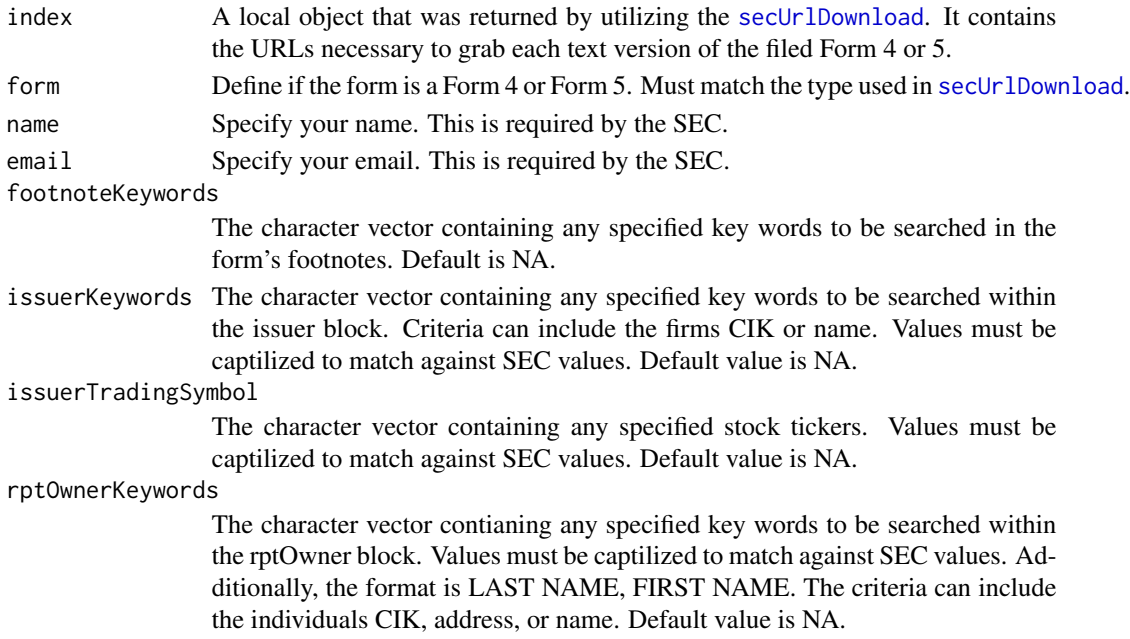

## <span id="page-11-0"></span>Value

A dataframe containing containing the scraped information where each row represents a nonderivative holding. The holding observations can be grouped by form through the URL variable within the dataframe.

## Examples

```
dat \leq nonderivativeHoldingsScrape(index = tempIndex, form = 4,
name = "Your Name", email = "yourEmail@yourEmail.com",
rptOwnerKeywords = c("SMITH JOHN"))
```
<span id="page-11-1"></span>nonderivativeTransactionsPullAndScrape *nonderivativeTransactionsPullAndScrape*

## Description

The function takes the specifieid quarter (1-4), year (2004- 2021), and form type (4 or 5) and returns a dataframe of all the nonderivative transactions that meet the keyword crtiera from the specified financial quarter. If no criteria is set, all transactions from the financial quarter are scraped. Note that the logic for the keywords is "OR." Thus if a user sets multiple footnoteKeywords and a keyword for issuerKeywords, if a transaction has only one of the footnoteKeywords and none of the issuerKeywords, the transaction will still be scraped.

#### Usage

```
nonderivativeTransactionsPullAndScrape(
  quarter,
  year,
  form,
  name,
  email,
  transactionType = NA,
  footnoteKeywords = NA,
  issuerKeywords = NA,
  issuerTradingSymbol = NA,
  rptOwnerKeywords = NA
```

```
)
```
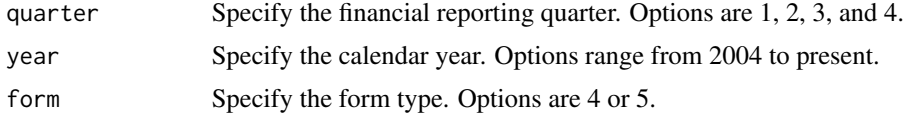

<span id="page-12-0"></span>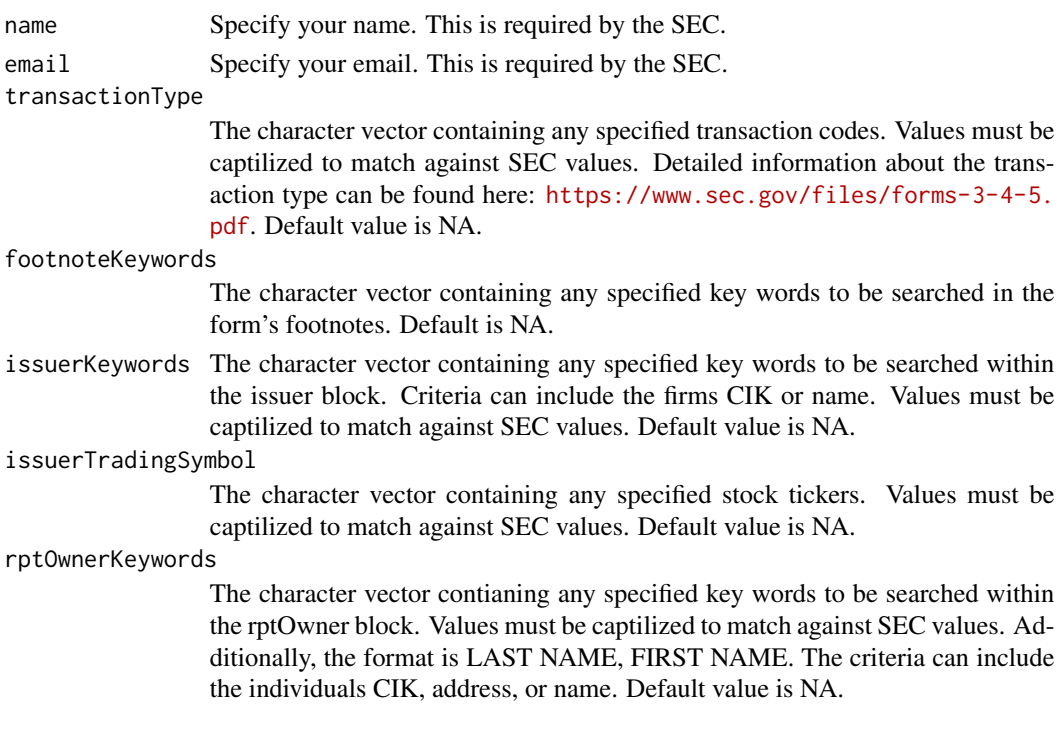

#### Value

A dataframe containing containing the scraped information where each row represents a nonderivative transaction. The transaction observations can be grouped by form through the URL variable within the dataframe.

## Examples

```
dat <- nonderivativeHoldingsPullAndScrape(quarter = 1, year = 2018,
form = 4, name = "Your Name", email = "yourEmail@yourEmail.com",
rptOwnerKeywords = c("10165", "10166"))
```
<span id="page-12-1"></span>nonderivativeTransactionsScrape *nonderivativeTransactionsScrape*

#### Description

The function takes the dataframe returned by [secUrlDownload](#page-14-1) and scrapes and compiles a dataframe of all the nonderivative transactions that meet the keyword crtiera. If no criteria is set, all transactions from the dataframe returned by [secUrlDownload](#page-14-1) are scraped. Note that the logic for the keywords is "OR." Thus if a user sets multiple footnoteKeywords and a keyword for issuerKeywords, if a transaction has only one of the footnoteKeywords and none of the issuerKeywords, the transaction will still be scraped.

## Usage

```
nonderivativeTransactionsScrape(
  index,
  form,
 name,
  email,
  transactionType = NA,
  footnoteKeywords = NA,
  issuerKeywords = NA,
  issuerTradingSymbol = NA,
  rptOwnerKeywords = NA
\mathcal{E}
```
## Arguments

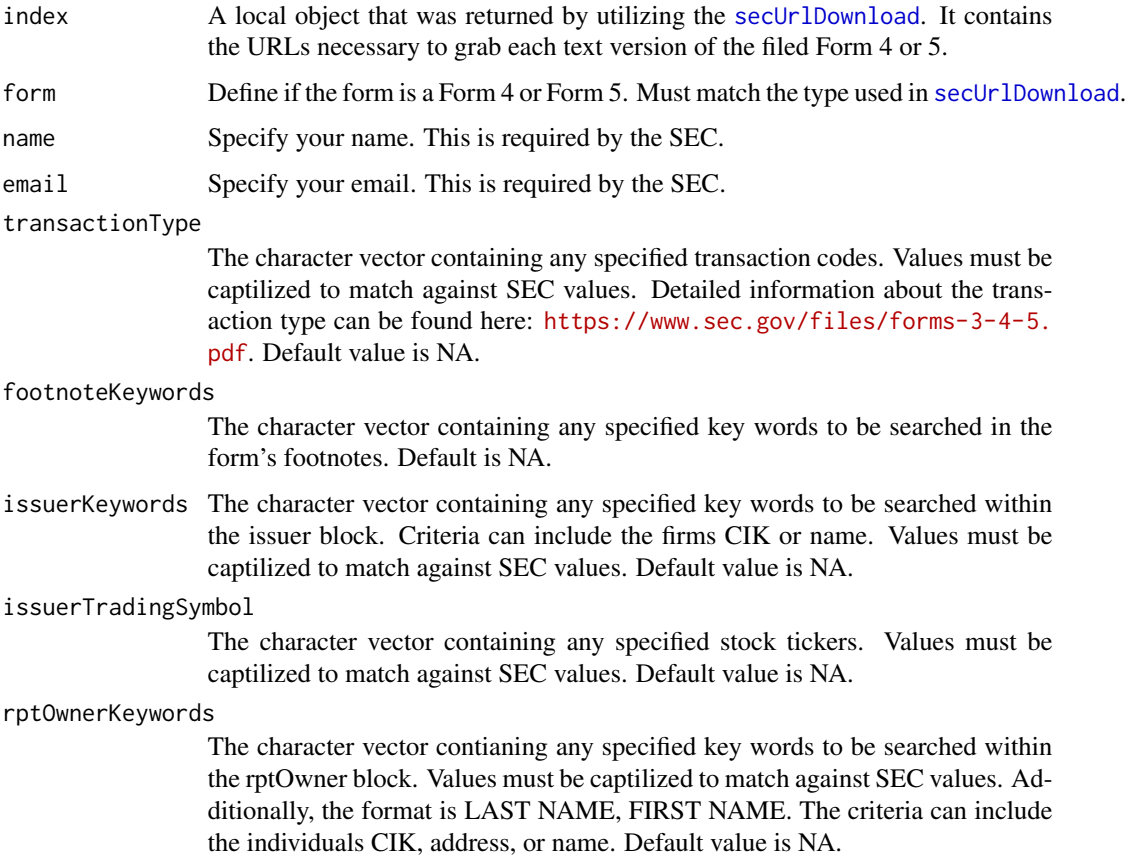

## Value

A dataframe containing containing the scraped information where each row represents a nonderivative transaction. The transaction observations can be grouped by form through the URL variable within the dataframe.

<span id="page-13-0"></span>

## <span id="page-14-0"></span>secUrlDownload 15

## Examples

```
dat <- nonderivativeTransactionsScrape(index = tempIndex, form = 4,
name = "Your Name", email = "yourEmail@yourEmail.com",
rptOwnerKeywords = c("SMITH JOHN"))
```
<span id="page-14-1"></span>secUrlDownload *secUrlDownload*

## Description

The function takes the specifieid quarter (1-4), year (2004- 2021), and form type (4 or 5) and returns a dataframe of URLs to each form filed during the specified quarter.

#### Usage

secUrlDownload(quarter, year, form, name, email)

## Arguments

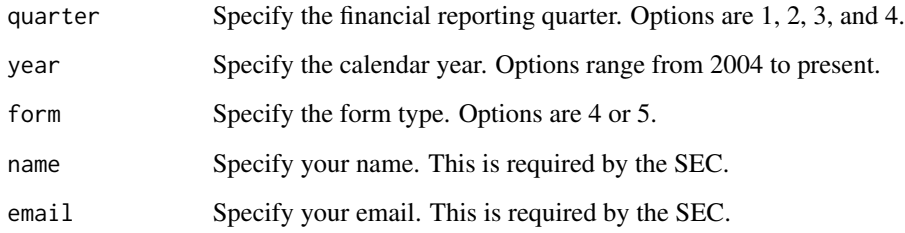

## Value

A dataframe consisting of the URLs to the Form 4 or 5 text filings for the specified quarter and year.

## Examples

```
tempIndex <- secUrlDownload(quarter = 1, year = 2018, form = 4,
form = 4, name = "Your Name", email = "yourEmail@yourEmail.com")
```
<span id="page-15-0"></span>transactionFilters *transactionFilters*

## <span id="page-15-1"></span>Description

transactionFilters

## Usage

```
transactionFilterNonderivative(
  filing,
  footnoteKeywords,
  issuerKeywords,
  issuerTradingSymbol,
  rptOwnerKeywords,
  transactionType
)
transactionFilterDerivative(
  filing,
  footnoteKeywords,
  issuerKeywords,
  issuerTradingSymbol,
  rptOwnerKeywords,
  transactionType
\mathcal{L}transactionFilterNonderivativeHoldings(
  filing,
  footnoteKeywords,
  issuerKeywords,
  issuerTradingSymbol,
  rptOwnerKeywords
)
transactionFilterDerivativeHoldings(
  filing,
  footnoteKeywords,
  issuerKeywords,
  issuerTradingSymbol,
  rptOwnerKeywords
```

```
\mathcal{L}
```
## Arguments

filing The object containing a single transaction from a Form 4 filing in text format

#### <span id="page-16-0"></span>transactionFilters 17

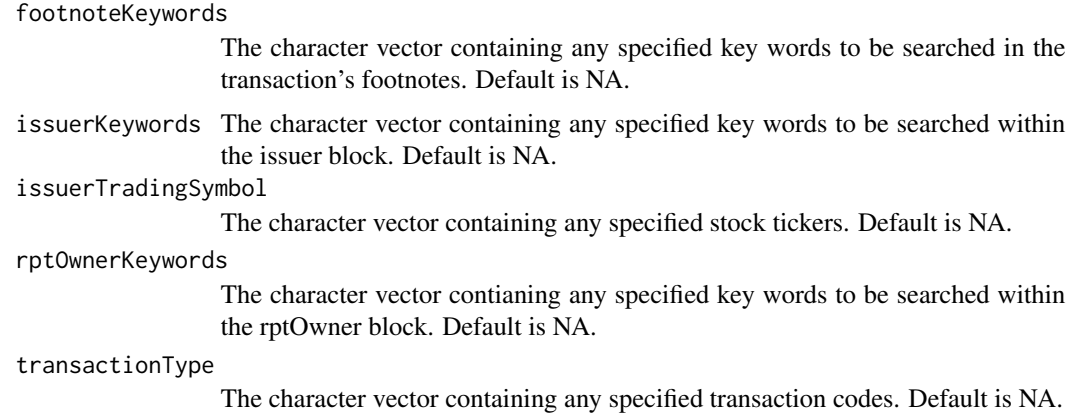

#### Value

An integer value that if greater than 0, reflects that at the one of the criteria parameters listed above has been met. The form will then be parsed further. Otherwise, if the integer value is 0, the function pulls in the next Form 4 to evaluate.

## **Note**

transactionFilterNonderivative parses a transaction contained in the filing and returns an integer value greater than 0 if one of the transaction specific key word criteras or form specific key word criteras is met. This function is specifically for the [nonderivativeTransactionsScrape](#page-12-1) and [nonderivativeTransactionsPullAndScrape](#page-11-1) functions.

transactionFilterDerivative parses a transaction contained in the filing and returns an integer value greater than 0 if the transaction contains one of the specific key word criteras or if the key word criteria cannot be applied at the transaction level ( rptOwnerKeywords or issuerKeywords for example), but the form contains form specific key word critera. This function is specifically for the [derivativeTransactionsScrape](#page-5-1) and [derivativeTransactionsPullAndScrape](#page-3-1) functions. The function shares the same paramters as [formFilterNonderivativeTransactions](#page-6-1) (filing, footnoteKeywords, issuerKeywords, issuerTradingSymbol, rptOwnerKeywords, transactionType). The only difference is within the parsing commands which use the key word derivative rather than nonderivative.

transactionFilterNonderivativeHoldings parses a transaction contained in the filing and returns an integer value greater than 0 if the transaction contains one of the specific key word criteras or if the key word criteria cannot be applied at the transaction level ( rptOwnerKeywords or issuerKeywords for example), but the form contains form specific key word critera. This function is specifically for the [nonderivativeHoldingsScrape](#page-10-1) and [nonderivativeHoldingsPullAndScrape](#page-8-1) functions. The function shares the same paramters as [transactionFilterNonderivative](#page-15-1) (filing, footnoteKeywords, issuerKeywords, issuerTradingSymbol, rptOwnerKeywords) except for transactionType since that isn't a criteria for a nonderivative holdings. Additionally, parsing criteria is different due to targeting holding information rather than transaction information.

transactionFilterDerivativeHoldings parses a transaction contained in the filing and returns an integer value greater than 0 if the transaction contains one of the specific key word criteras or if the key word criteria cannot be applied at the transaction level ( rptOwnerKeywords or issuerKeywords for example), but the form contains form specific key word critera. This function is <span id="page-17-0"></span>specifically for the [derivativeHoldingsScrape](#page-2-1) and [derivativeHoldingsPullAndScrape](#page-1-1) functions. The function shares the same paramters as [transactionFilterNonderivative](#page-15-1) (filing, footnoteKeywords, issuerKeywords, issuerTradingSymbol, rptOwnerKeywords) except for transaction-Type since that isn't a criteria for a derivative holdings. The only difference is within the parsing commands which use the key word derivative rather than nonderivative.

# <span id="page-18-0"></span>Index

derivativeHoldingsPullAndScrape, [2,](#page-1-0) *[9](#page-8-0)*, *[18](#page-17-0)* derivativeHoldingsScrape, [3,](#page-2-0) *[9](#page-8-0)*, *[18](#page-17-0)* derivativeTransactionsPullAndScrape, [4,](#page-3-0) *[9](#page-8-0)*, *[17](#page-16-0)* derivativeTransactionsScrape, [6,](#page-5-0) *[9](#page-8-0)*, *[17](#page-16-0)* formFilterDerivativeHoldings *(*formFilters*)*, [7](#page-6-0) formFilterDerivativeTransactions *(*formFilters*)*, [7](#page-6-0) formFilterNonderivativeHoldings, *[9](#page-8-0)* formFilterNonderivativeHoldings *(*formFilters*)*, [7](#page-6-0) formFilterNonderivativeTransactions, *[9](#page-8-0)*, *[17](#page-16-0)* formFilterNonderivativeTransactions *(*formFilters*)*, [7](#page-6-0) formFilters, [7](#page-6-0) nonderivativeHoldingsPullAndScrape, *[9](#page-8-0)*, [9,](#page-8-0) *[17](#page-16-0)* nonderivativeHoldingsScrape, *[9](#page-8-0)*, [11,](#page-10-0) *[17](#page-16-0)* nonderivativeTransactionsPullAndScrape, *[9](#page-8-0)*, [12,](#page-11-0) *[17](#page-16-0)* nonderivativeTransactionsScrape, *[9](#page-8-0)*, [13,](#page-12-0) *[17](#page-16-0)* secUrlDownload, *[3,](#page-2-0) [4](#page-3-0)*, *[6](#page-5-0)*, *[11](#page-10-0)*, *[13,](#page-12-0) [14](#page-13-0)*, [15](#page-14-0) transactionFilterDerivative *(*transactionFilters*)*, [16](#page-15-0) transactionFilterDerivativeHoldings *(*transactionFilters*)*, [16](#page-15-0) transactionFilterNonderivative, *[17,](#page-16-0) [18](#page-17-0)* transactionFilterNonderivative *(*transactionFilters*)*, [16](#page-15-0) transactionFilterNonderivativeHoldings *(*transactionFilters*)*, [16](#page-15-0) transactionFilters, [16](#page-15-0)